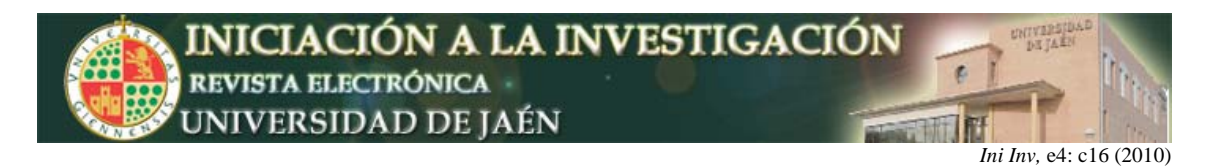

# **Procesamiento Automático de Cuestionarios y Encuestas (PACE)**

José Manuel Fuertes<sup>1</sup>, Manuel Lucena<sup>1</sup>, Francisco Luis Rodríguez<sup>2</sup>

*1 Departamento de Informática, Escuela Politécnica Superior. 2 Departamento de Psicología. Escuela Universitaria de Trabajo Social. Universidad de Jaén, Campus de las Lagunillas, 23071, Jaén, España.*  jmf@ujaen.es

#### **Resumen**

Se ha desarrollado una aplicación para la edición, autocorrección y análisis de los resultados obtenidos sobre documentos (cuestionarios y encuestas) generados por el propio software. Para ello se ha creado una interfaz que permite realizar dicha funcionalidad de una manera cómoda, intuitiva y automática. El sistema consta de dos partes bien diferenciadas: la de edición de los documentos y la de obtención y análisis de éstos para su corrección.

## **INTRODUCCIÓN**

El nuevo marco del aprendizaje superior en la Unión Europea sitúa a la Universidad Española en un momento de cambio que va mas allá de la adopción de nuevas políticas que converjan en titulaciones o contenidos de titulaciones relacionados con la demanda del mercado laboral. Se trata de un cambio de la cultura del aprendizaje. Esta realidad genera un nuevo paradigma. Sus estrategias didácticas nos plantean incorporar nuevas técnicas e instrumentos en la acción de aprendizaje, a la vez que nos permite el análisis de las técnicas e instrumentos empleados en el modelo tradicional de la enseñanza universitaria, desde otras dimensiones. La primera aproximación sobre éstas últimas, concluye en técnicas e instrumentos que permiten resultados distintos dependiendo del marco teórico en los que los situemos. El fin de este nuevo enfoque en la docencia universitaria está en motivar la búsqueda, no la asimilación, de conocimiento mediante un aprendizaje por descubrimiento, como principio motivador del aprendizaje en el alumno. Se trata de invertir el proceso, se incide en el aprendizaje, no en la enseñanza. El objeto de esta última ha de ser la transmisión al discente de la necesidad de aprender a aprender.

En este marco, el proceso de evaluación del alumno debe responder como un elemento de contraste acerca de su proceso de aprendizaje, analizando su interacción con los distintos elementos que forman parte del sistema aprendizaje en el que inserta su adquisición de competencias. La dimensión temporal del proceso que desarrolla el docente, aparece como una variable que incide en la posibilidad de permitir al alumno el desarrollo de su aprendizaje. La premisa parte de que la interacción docente-alumno supere el plano tradicional del proceso de evaluación midiendo aptitudes, para situarse en el plano de la aclaración y reorientación de la estrategia por la que se adquiere lo aprendido.

Si nos situamos en el rol del docente, dentro de este proceso, responderá al de productor de conocimiento; siendo objeto de éste el aprendizaje del alumno. Se trata de un proceso de conocimiento de la realidad del aprendizaje del alumno

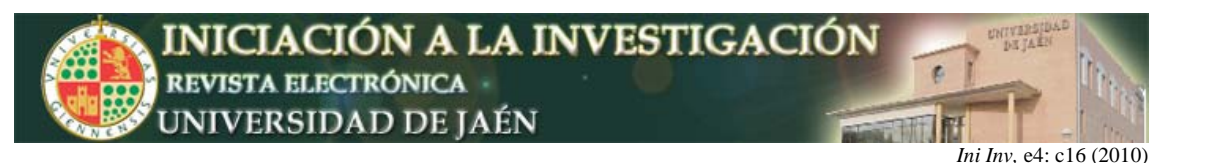

y que responde a la interacción de tres niveles: el marco teórico en el que nos situamos, el análisis tecnológico y el estudio de las variables que inciden en el objeto de estudio (el proceso de aprendizaje del alumno).

En este proyecto se plantea incidir en el segundo de los niveles expresados. La construcción de recursos tecnológicos que permitan la promoción de procesos evaluativos participativos, permitiendo replantear tiempo dedicado a cada momento, pudiendo así el docente incidir en los aspectos de aprendizaje en la evaluación del alumno. Tradicionalmente el docente, con la finalidad de intentar controlar el tiempo dedicado a la valoración de la compresión durante el proceso evaluativo, ha optado como solución por el empleo de cuestionarios evaluativos, buscando gestionar el tiempo a favor del momento de valoración por el alumno de su nivel alcanzado junto con el docente y que por el método de corrección empleado y el tiempo dedicado ha dado como resultado que se incide más en la cuantificación que en análisis de lo que supone el resultado y su implicación en el aprendizaje por el alumno.

Se trata de replantear el uso tradicional del cuestionario para contribuir al logro de los objetivos propuestos. Se pretende dotar al docente de una herramienta de lectura automática de cuestionarios, capaz de procesar los mismos mediante el empleo de escáneres convencionales. Implica la elaboración del consiguiente software para que pueda leerse de acuerdo a los requerimientos del hardware. Se busca una corrección exacta acortando el tiempo dedicado por el docente en la validación y valoración del conjunto de respuestas que el alumno contesta al cuestionario de evaluación. En consecuencia, se reduce el tiempo dedicado de este proceso a la interacción alumno-profesor, pudiendo construir la acción de aprendizaje a partir de la valoración de los resultados y puede ser un acto inmediato por la participación del alumno en el mismo acto de elaboración del cuestionario y su implicación personal en la validación de los resultados.

Se va a presentar en esta comunicación el trabajo desarrollado dentro de la convocatoria del Secretariado de Innovación Docente del Vicerrectorado de Ordenación Académica, Innovación Docente y Profesorado de la Universidad de Jaén, titulado Procesamiento Automático de Cuestionarios y Encuestas (PACE), dentro de la línea de actuación Proyectos para Asignaturas y propuesto por un equipo de trabajo formado por profesores del Departamento de Informática y del Departamento de Psicología.

## **OBJETIVOS**

Para poder establecer de forma coherente el marco de definición del proyecto solicitado, se ha establecido una serie de objetivos que nos ha permitido, a priori, visualizar la dimensión del mismo y valorar, a posteriori, el grado de consecución obtenido.

Dichos objetivos se pueden concretar en los siguientes hitos:

- Contribuir a la consecución de un proceso de evaluación participativo, generando un instrumento de análisis tanto de cuestionarios como de encuestas, que acorte los tiempos dedicados por el docente, facilitando la incidencia del proceso en el dicente.
- Recuperar el valor del cuestionario como instrumento didáctico en la evaluación del aprendizaje de /por el alumno en interacción de

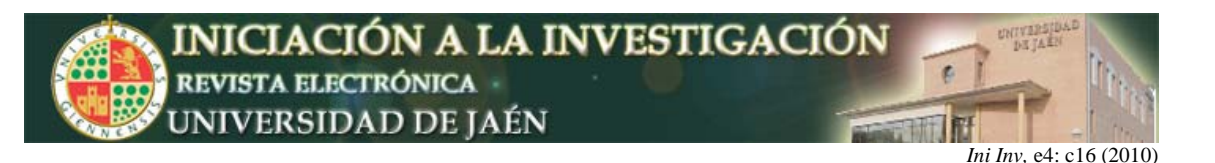

aprendizaje-enseñanza en el nuevo espacio europeo de educación superior.

- Universalizar el empleo de la Tecnología OCR mediante el uso de recursos informáticos y tipos de papel de uso cotidiano al alcance de cualquier docente, sin requerir una aportación económica mayor en el presupuesto ordinario.
- Desarrollo de una aplicación para la creación/edición de documentos tipo cuestionario/encuesta.
- Implementación de algoritmos de procesamiento de imágenes, para el análisis automático de los cuestionarios/encuestas cumplimentados.
- Definición de un formato de salida de la información procesada que facilite el análisis posterior por parte del docente/experto.
- Análisis de los requerimientos hardware mínimos necesarios para su fácil implantación en aquellas asignaturas o procesos que lleven asociados una evaluación a partir de un cuestionario/encuesta. Esto posibilitará una plena integración dentro de los recursos que la Universidad o los propios departamentos ofrecen.

Efectividad en la transferencia de los resultados obtenidos debido al ámbito tan amplio de aplicación de la solución propuesta.

# **METODOLOGÍA DE TRABAJO**

A partir del cuarto de los objetivos establecidos en la anterior sección es fácil comprender que el desarrollo del proyecto se vertebra entorno a la realización de un producto software que nos permita tanto la edición como el procesamiento automático de cuestionarios y encuestas.

Al tratarse de un proyecto de Ingeniería de Software vimos conveniente los miembros del equipo de trabajo la posibilidad de ofertar a los alumnos de la titulación de Ingeniería Informática, un Proyecto Fin de Carrera que cubriese parcialmente los objetivos marcados por el Proyecto PACE.

El alumno D. Ismael Duque García manifestó su interés en el mismo y ha sido la persona que ha llevado a cabo la tarea de implementación de las especificaciones establecidas en el análisis realizado por sus Directores de Proyecto Fin de Carrera, D. José Manuel Fuertes García y D. Manuel José Lucena López, y del tercer miembro del grupo de participantes del proyecto de innovación docente, D. Francisco Luis Rodríguez Fernández.

Parte del material generado fue defendido como Proyecto Fin de Carrera por el alumno de la titulación de Ingeniero en Informática, D. Ismael Duque García, en la convocatoria de septiembre del presente curso académico 2008/2009, obteniendo la calificación de Sobresaliente-Honor.

El calendario de ejecución del proyecto establecía dos fases claramente diferenciadas, asociadas a cada uno de los años de vigencia del mismo. La primera fase, a desarrollar en el primer año, establecía las siguientes etapas de ejecución:

> 1. Especificación de la Plataforma de Edición de los cuestionarios/encuestas.

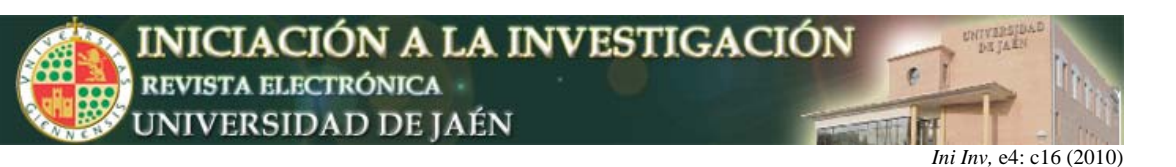

- 2. Diseño de la Plataforma de Edición de los cuestionarios/encuestas.
- 3. Implementación de algoritmos de procesamiento de imágenes, para el análisis automático de los cuestionarios/encuestas cumplimentados.
- 4. Diseño e implementación de una aplicación de análisis de los cuestionarios cumplimentados, que facilite el análisis posterior por parte del docente/experto.
- 5. Análisis de los requerimientos hardware mínimos necesarios para su fácil implantación.

La segunda fase, a desarrollar en el segundo año, contemplaba las siguientes etapas:

- 6. Una serie de pruebas reales sobre diversas asignaturas y procesos, que certifiquen la eficiencia y efectividad de todo el sistema, de manera que sea posible el uso del mismo en los entornos de trabajo que lo requieran, de una manera fiable.
- 7. Redacción de la memoria final del proyecto.

A partir de las experiencias aportadas por los usuarios en la ejecución de la etapa 6 se ha modificado el trabajo desarrollado en el Proyecto Fin de Carrera, conservando únicamente su interfaz externa.

## **RESULTADOS OBTENIDOS**

Inicialmente se establecieron, de forma paralela, dos líneas de actuación: una tendente a analizar los tipos de preguntas que deberían ser considerados en una aplicación de este tipo y otra, de búsqueda de la plataforma de desarrollo más adecuada para el lenguaje considerado más apropiado para la implementación de la solución adoptada. Esta segunda línea ha incluido la búsqueda herramientas auxiliares y librerías que entendíamos que podrían facilitar el desarrollo final.

Los miembros del equipo de trabajo determinaron que la aplicación debería ser capaz de manejar los siguientes tipos de preguntas para satisfacer las necesidades que se podrían presentar tanto en un cuestionario como en una encuesta:

- Preguntas con respuestas de Verdadero y Falso.
- Preguntas de Elección Simple (tres, cuatro o cinco opciones).
- Preguntas de Elección Múltiple (tres, cuatro o cinco opciones, varias respuestas).
- Preguntas de Escala de Opinión/Likert (escala de cinco, siete o nueve).
- Preguntas de Asociación por Pares.

La aplicación desarrollada implementa, de forma claramente separada, la parte de Edición de Documentos y la de Corrección y Análisis de los mismos.

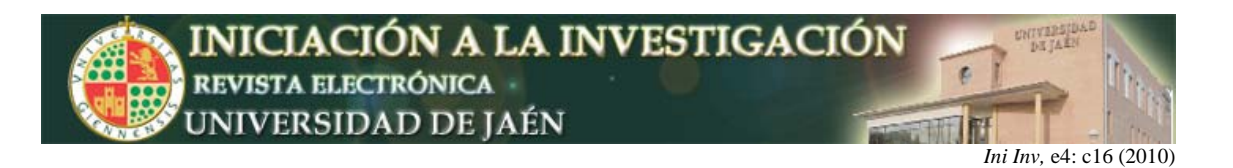

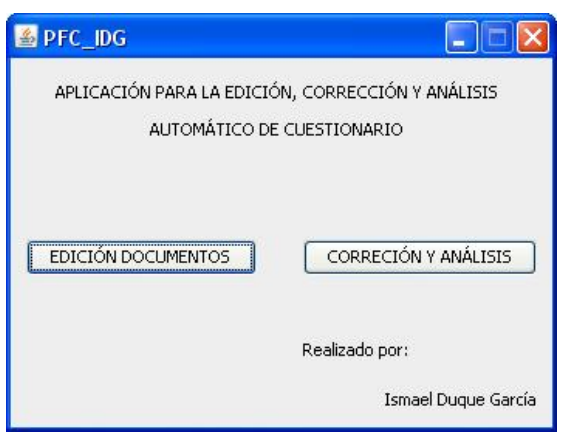

**Figura 1.** Ventana inicial de la aplicación.

## *Edición de Documentos*

La parte orientada a la edición de documentos ofrece al usuario una serie de herramientas que a través de una interfaz amigable le van a permitir definir, de una parte, la estructura del documento a crear (cuestionario o encuesta). Estableciendo el tipo de preguntas a emplear de entre las enumeradas anteriormente y la forma en la que estas se van a agrupar. De otra parte, el usuario podrá introducir los enunciados de las preguntas a insertar, así como la respuesta correcta a cada una de las mismas, excepto para las preguntas de Escala de Opinión/Likert.

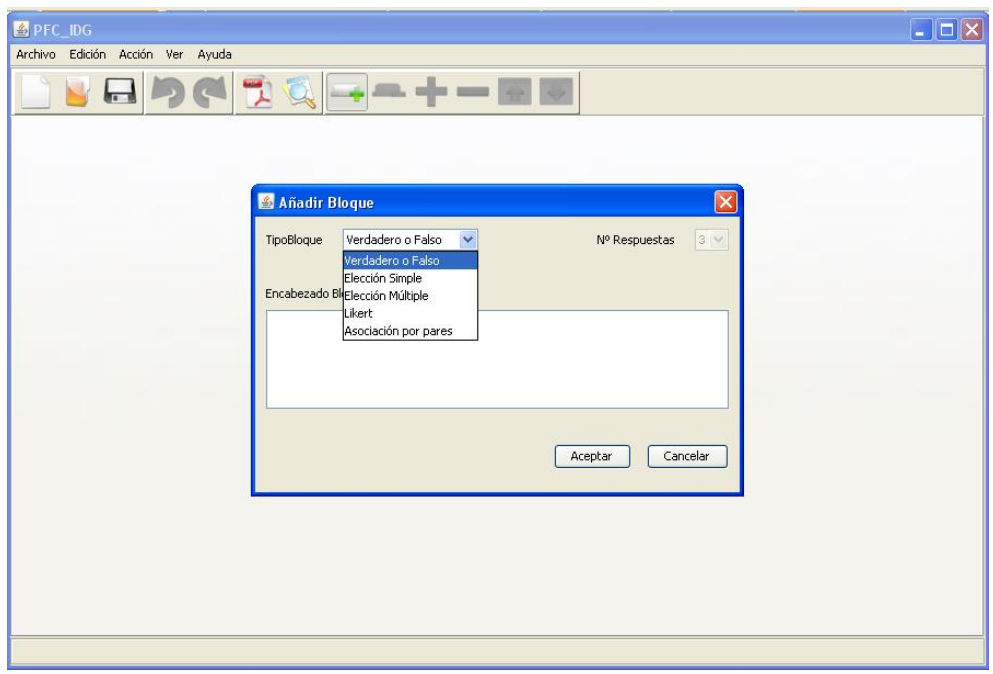

**Figura 2.** Pantalla de selección del tipo de bloque a insertar en la estructura del documento en función del tipo de pregunta a realizar.

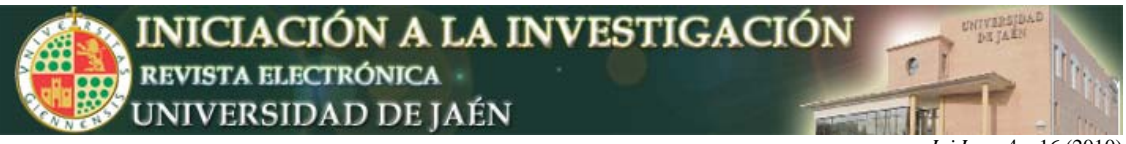

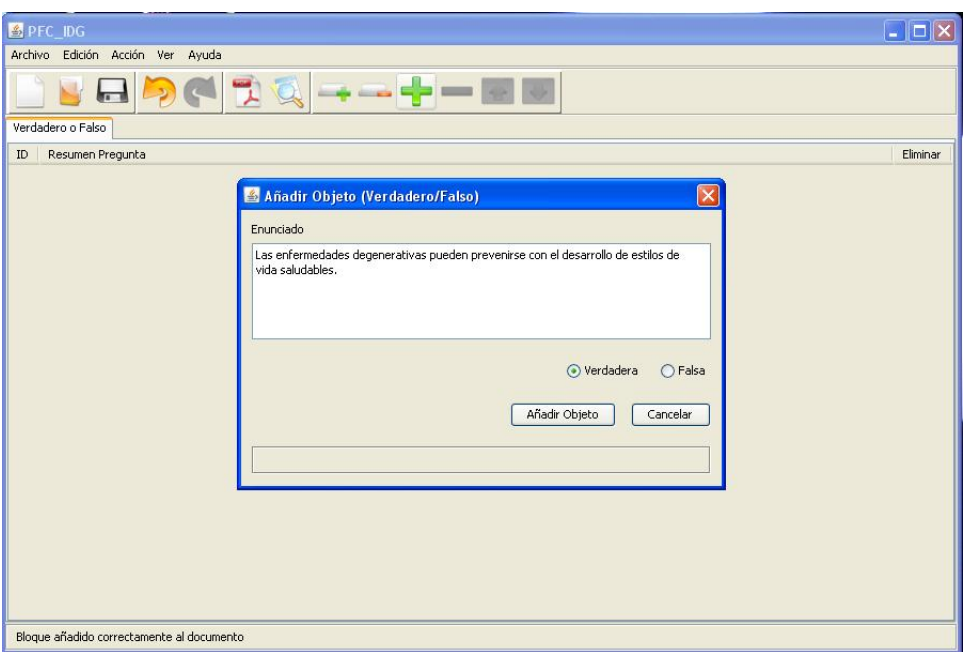

**Figura 3.** Ventana de inserción del enunciado de la pregunta propuesta.

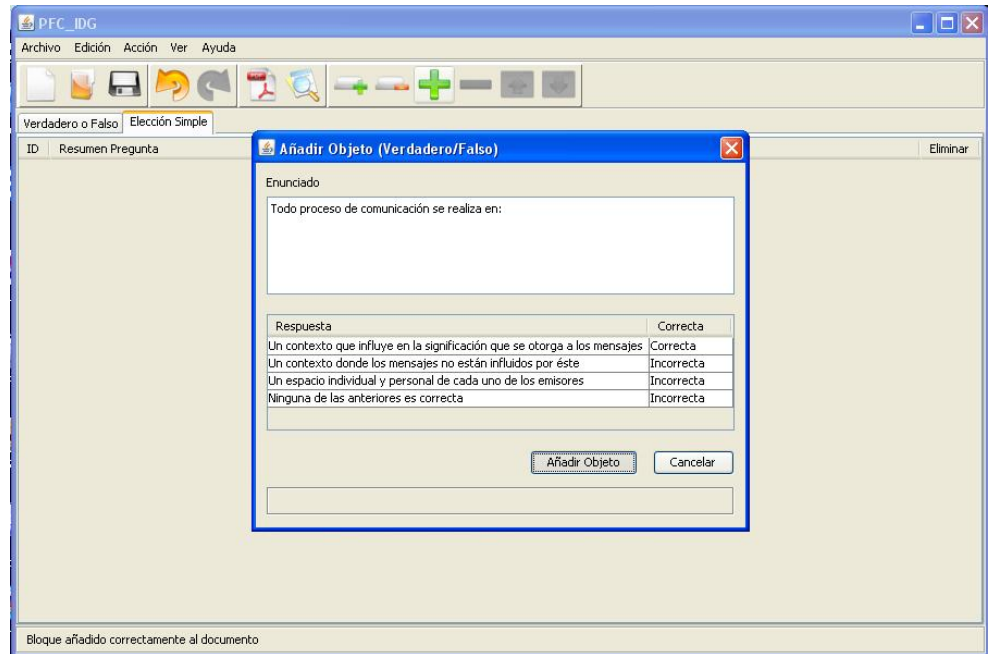

**Figura 4.** Ventana de asignación de valores de "Verdad / Falsedad /Relacionado con" de las preguntas propuestas.

Una vez que el documento ha sido editado tanto en estructura como en contenidos el usuario tiene la opción de exportar el documento editado, generando dos tipos de ficheros. En uno de ellos aparece el enunciado del cuestionario / examen junto con la hoja de respuestas en formato pdf y en el otro se almacena la

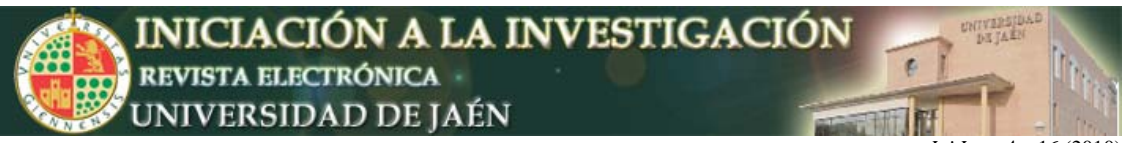

estructura del documento para poder editarlo / modificarlo con posterioridad. Este segundo fichero se utilizará, como veremos más adelante, en la fase de corrección y análisis automático de los documentos ya cumplimentados.

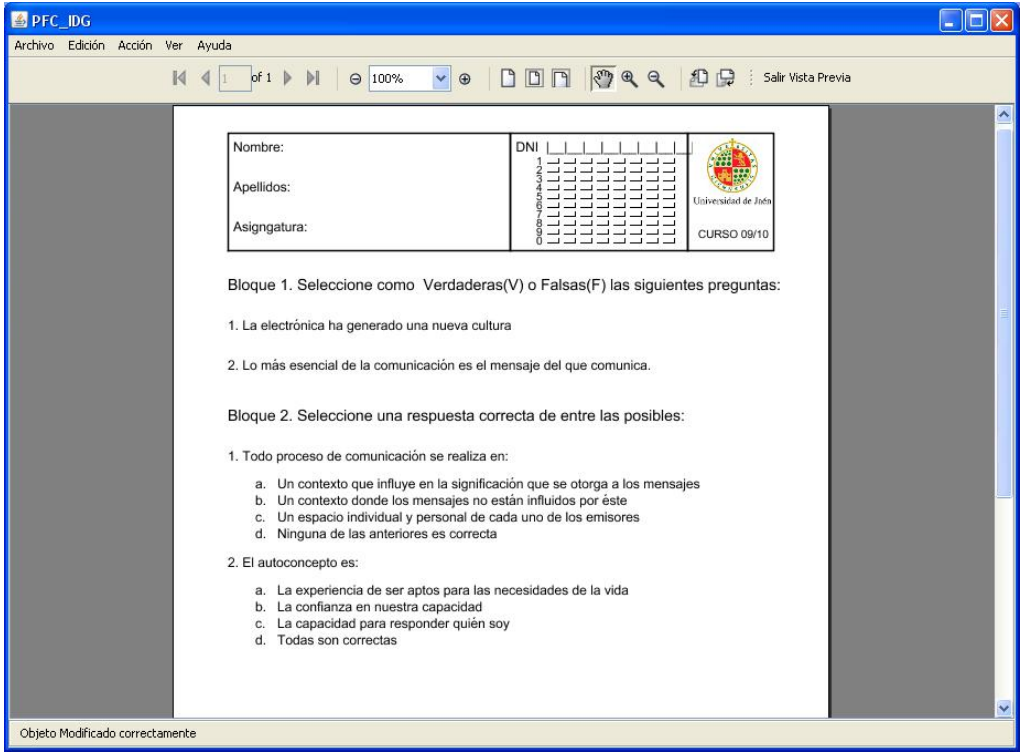

**Figura 5.** Fichero pdf con el enunciado del cuestionario / encuesta diseñado.

#### *Corrección y Análisis de Documentos.*

La parte orientada a la corrección y análisis de documentos muestra una ventana simple a través de la cual el usuario deberá inicialmente, seleccionar el fichero de examen previamente creado en la parte de edición y que contiene la definición de la estructura y respuestas del documento generado.

A continuación deberá seleccionar el dispositivo a través del cual se van a escanear los documentos y elegir el modo en el que se va a alimentar el escáner: manual o automático.

El sistema establece una serie de comprobaciones previas al análisis de las respuestas de los documentos escaneados, en las que se determinan una serie de errores que pueden provocar el mal funcionamiento del mismo y que requieren de la intervención del usuario para su eliminación.

De entre los errores manejados cabría destacar:

- Seleccionar un fichero de estructura de cuestionario / examen que no se corresponde con el contenido en las imágenes escaneadas.
- Introducir páginas a escanear en blanco.
- Introducir páginas ligeramente rotadas o directamente invertidas.
- En aquellos cuestionarios / exámenes que tengas asociados más de una hoja de respuestas, que éstas no estén en el orden correcto.

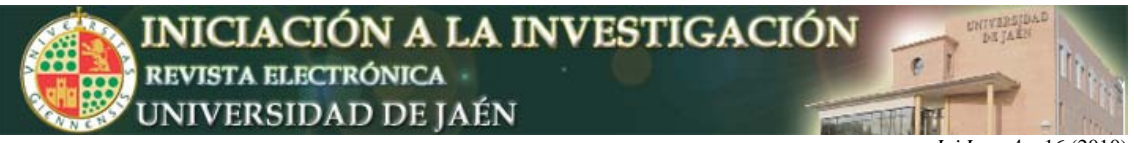

En esos casos de error el sistema solicitará la intervención del usuario para volver a escanear el documento afectado por el error indicado.

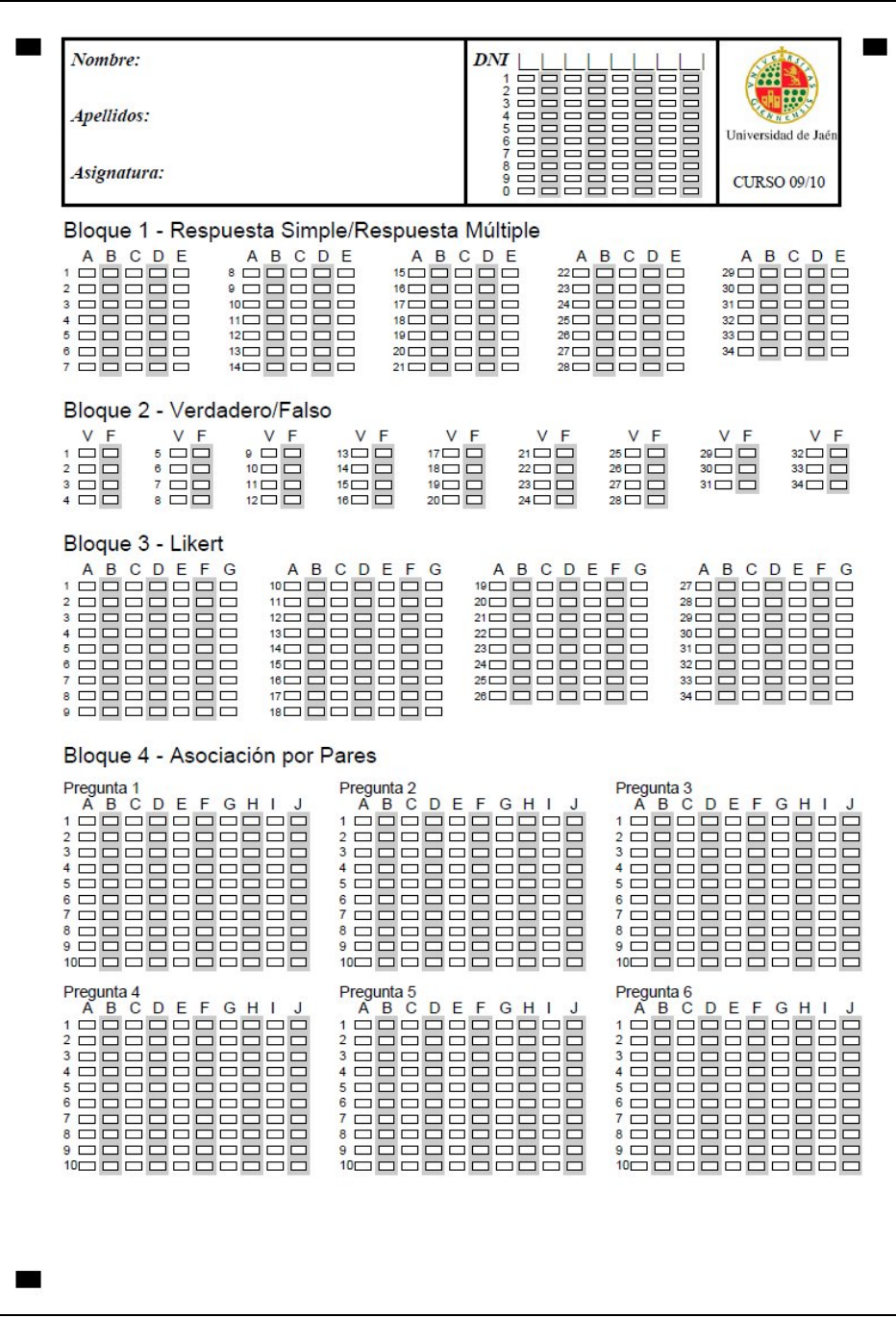

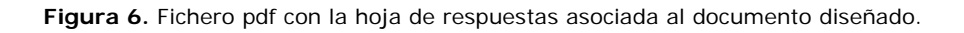

### *Formato de salida de los datos.*

Una vez analizados todos los documentos digitalizados y cada una de las zonas de respuestas del mismo para determinar su correspondiente valor, estamos en disposición de poder exportar los datos que el sistema almacena en memoria.

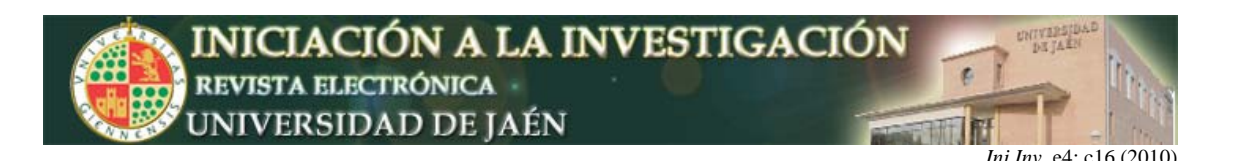

Se ha elegido un formato que permitiese al usuario poder procesar de forma cómoda dicho fichero de resultados sobre cualquier herramienta ofimática de hoja de cálculo, lo que nos proporcionaría una amplia funcionalidad para el tratamiento estadístico de los mismos.

Los datos obtenidos tras la fase de análisis y corrección de la aplicación se han exportado a un fichero en formato CSV. Se trata de un tipo de fichero en formato abierto sencillo para representar datos en forma de tabla, en las que las columnas se separan por punto y comas y las filas por saltos de línea.

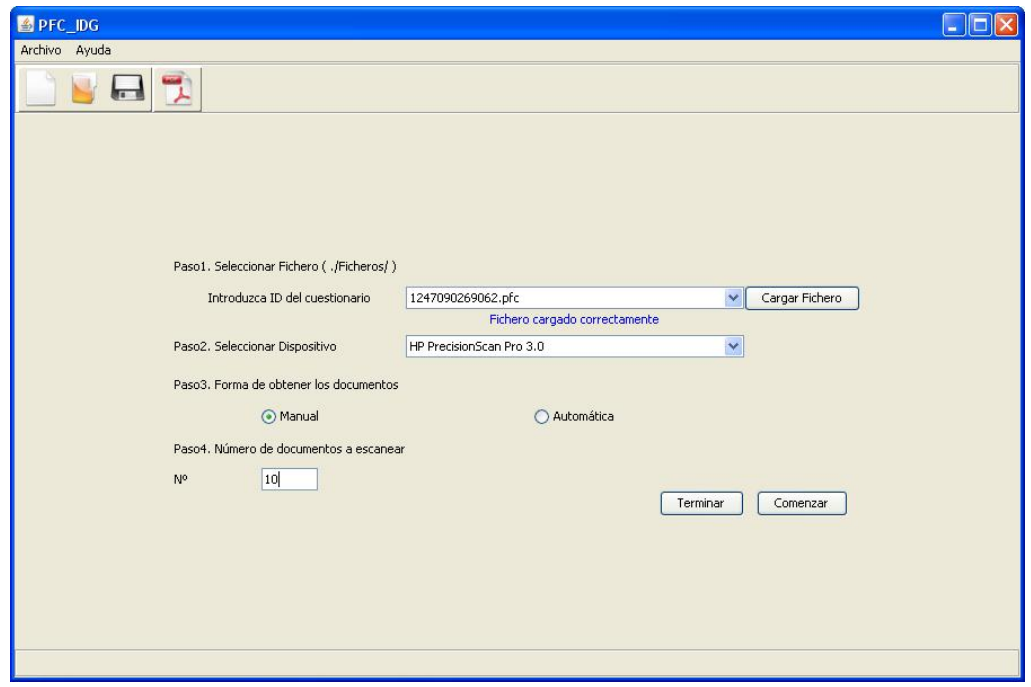

**Figura 7.** Ventana de corrección y análisis de documentos.

El haber adoptado este sistema de exportación de datos nos permite abrir los ficheros de resultados en una hoja de cálculo tipo Excel para, por ejemplo, establecer el sistema de puntuación más adecuado, anular preguntas, extraer estadísticas, etc.

### **VALIDACIÓN DE LOS RESULTADOS OBTENIDOS**

Tal como se contemplaba en la temporización propuesta, se han desarrollado una serie de pruebas reales sobre diversas asignaturas para permitirnos valorar la eficiencia y efectividad de todo el sistema. En este sentido queremos expresar nuestra satisfacción por la acogida favorable, que por parte de diversos docentes responsables de las asignaturas utilizadas como plataforma de validación, ha tenido la aplicación. Esta etapa de validación nos ha permitido detectar errores, en unos casos externos de diseño en la etapa de edición y otros internos de implementación de la etapa de corrección y análisis.

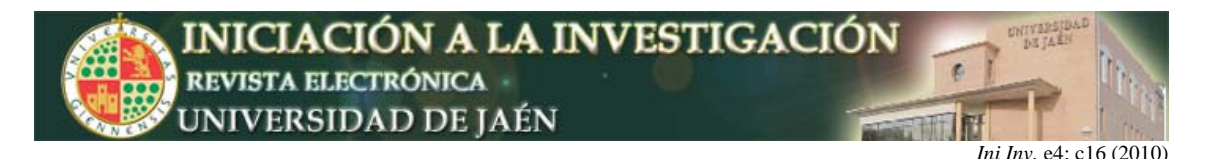

Exámenes en los que se realizó el test:

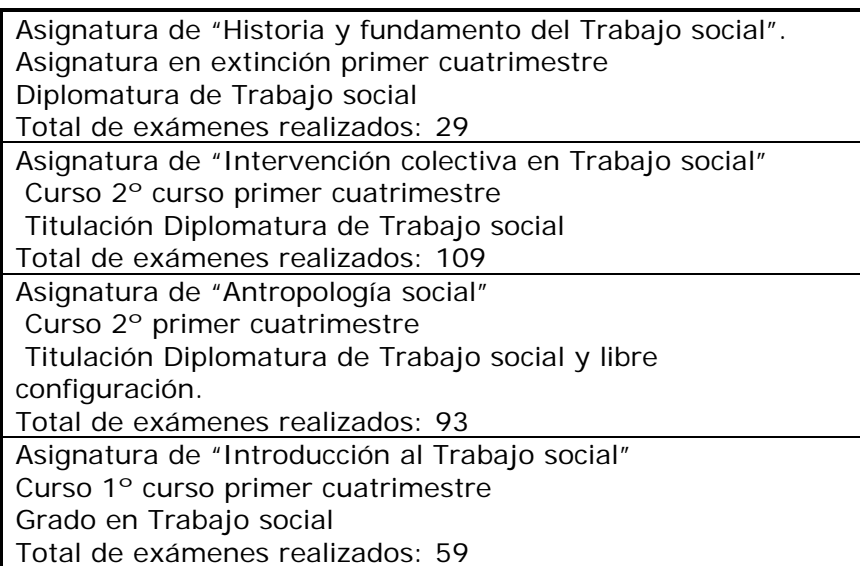

## **CONCLUSIONES**

Al término del periodo de ejecución del mismo, los miembros del grupo de trabajo entendemos que el objetico propuesto de diseño e implementación de una aplicación para el procesamiento automático de cuestionarios y encuestas, ha quedado plenamente conseguido, si bien determinados detalles sugeridos por los usuarios en la fase de validación no han podido ser incorporados definitivamente.

Entendemos que las funcionalidades que se la han incorporado a la herramienta, en especial al diseño de una interfaz sencilla y amigable orientada al usuario potencial de la misma, deben favorecer la incorporación de la misma a las prácticas docentes de cualquier profesor.

La fase de evaluación introducida sobre diversas asignaturas que han realizado pruebas objetivas con nuestro sistema, nos ha permitido adquirir un feedback necesario si, tal como pretende el proyecto, se va a realizar una transferencia efectiva a la comunidad universitaria para que haga uso de dicha herramienta.

El proyecto se redactó de forma muy realista lo que nos ha permito cumplir con las etapas establecidas a priori, dejando extensiones abiertas que puedan ser trabajadas con posterioridad, a la finalización o incluso como continuación del mismo.

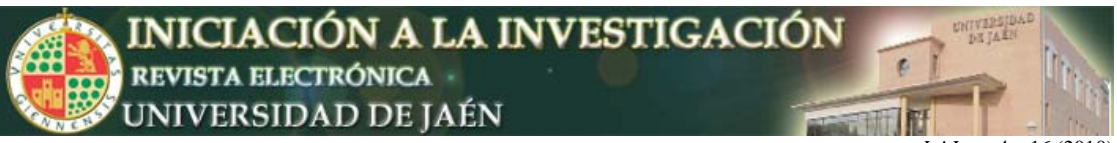

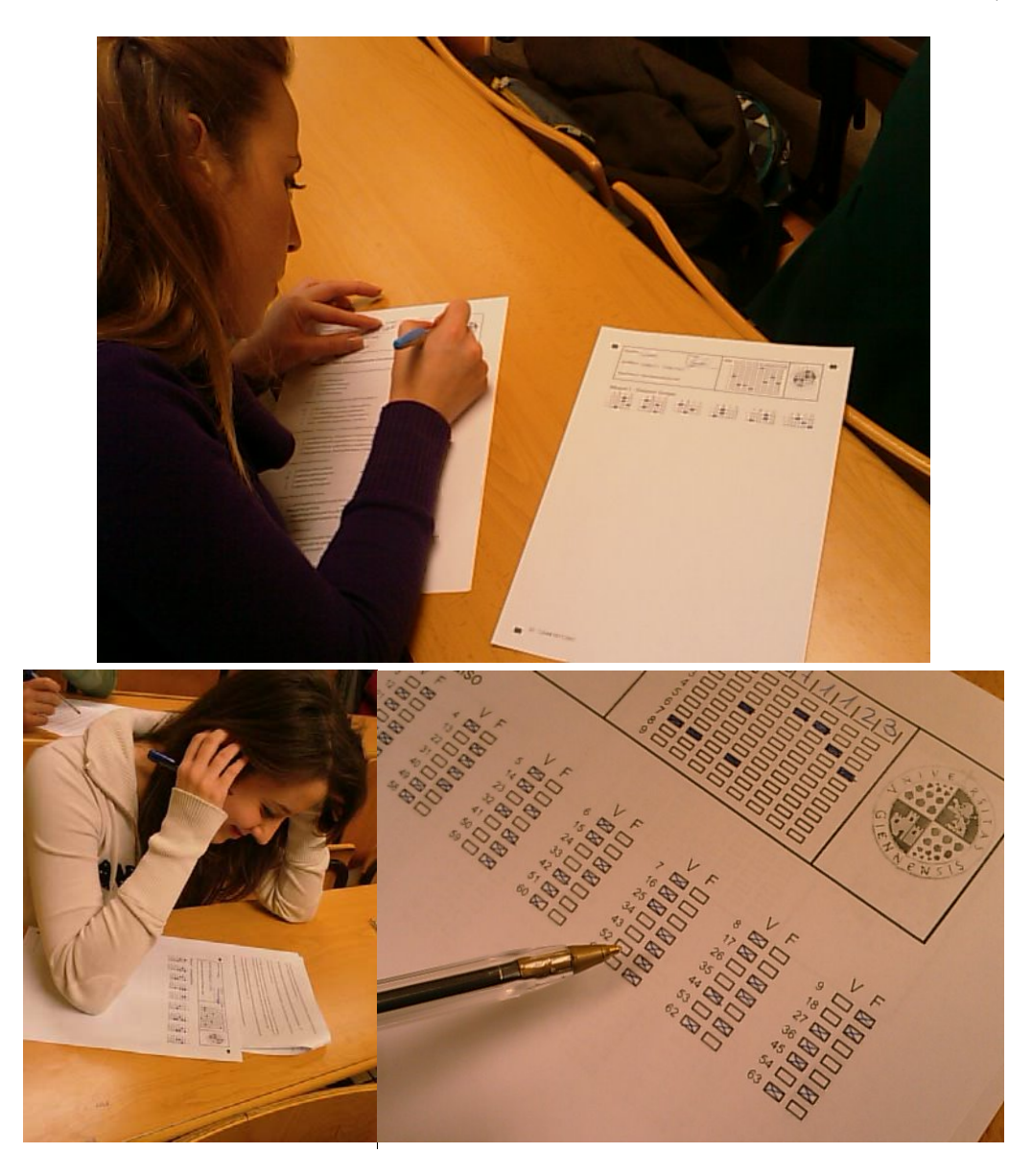